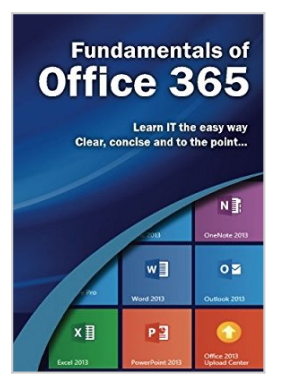

# **Fundamentals of Office 365 (Computer Fundamentals)**

By Kevin Wilson

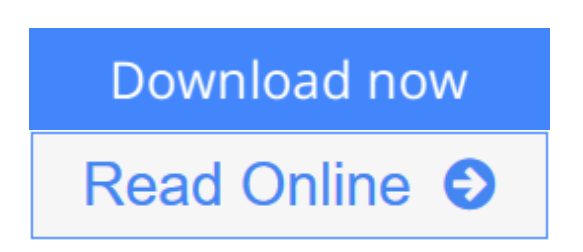

## **Fundamentals of Office 365 (Computer Fundamentals)** By Kevin Wilson

## **Use Office 365 the easy way. Clear concise and to the point...**

Learn how to use and navigate Microsoft Office 365 a new revolutionary technology that allows users and businesses to work in a 'virtual office' in the cloud.

This visual guide covers basics of the core applications. With plenty of screen prints, photographs and illustrations, this guide explores

- The concept of 'the cloud'
- What office 365 is
- What version to get, home, student or professional etc
- Setting up a Microsoft Account
- Purchasing and downloading Office 365 Applications
- Installing office 365 Applications
- Using office on demand to work from anywhere
- Office web apps to access your work anywhere
- OneDrive and OneDrive for Business
- A look at the core office 365 applications
- Constructing professional looking documents with Word 2013
- Adding and using graphics, photographs and clipart
- Changing fonts, creating tables, graphs and formatting text
- Creating presentations for your lessons, lectures, speeches or business presentations using PowerPoint 2013
- Adding animations and effects to PowerPoint slides
- Using Excel 2013 to create spreadsheets that analyse, present and manipulate data.
- Working with functions and formulas
- Creating Excel charts and graphs
- Keeping in touch with friends, family and colleagues using Microsoft Outlook 2013
- Maintaining calendars and keeping appointments with Outlook.
- and more.

Techniques are illustrated step by step using photography and screen prints throughout, together with concise, easy to follow text from an established expert in the field.

Designed for the visual learner, this guide will get you up and running quickly.

**[Download](http://mbooknom.men/go/best.php?id=149529689X)** [Fundamentals of Office 365 \(Computer Fundamentals\) ...pdf](http://mbooknom.men/go/best.php?id=149529689X)

**[Read Online](http://mbooknom.men/go/best.php?id=149529689X)** [Fundamentals of Office 365 \(Computer Fundamental](http://mbooknom.men/go/best.php?id=149529689X) [...pdf](http://mbooknom.men/go/best.php?id=149529689X)

## **Fundamentals of Office 365 (Computer Fundamentals)**

By Kevin Wilson

## **Fundamentals of Office 365 (Computer Fundamentals)** By Kevin Wilson

## **Use Office 365 the easy way. Clear concise and to the point...**

Learn how to use and navigate Microsoft Office 365 a new revolutionary technology that allows users and businesses to work in a 'virtual office' in the cloud.

This visual guide covers basics of the core applications. With plenty of screen prints, photographs and illustrations, this guide explores

- The concept of 'the cloud'
- What office 365 is
- What version to get, home, student or professional etc
- Setting up a Microsoft Account
- Purchasing and downloading Office 365 Applications
- Installing office 365 Applications
- Using office on demand to work from anywhere
- Office web apps to access your work anywhere
- OneDrive and OneDrive for Business
- A look at the core office 365 applications
- Constructing professional looking documents with Word 2013
- Adding and using graphics, photographs and clipart
- Changing fonts, creating tables, graphs and formatting text
- Creating presentations for your lessons, lectures, speeches or business presentations using PowerPoint 2013
- Adding animations and effects to PowerPoint slides
- Using Excel 2013 to create spreadsheets that analyse, present and manipulate data.
- Working with functions and formulas
- Creating Excel charts and graphs
- Keeping in touch with friends, family and colleagues using Microsoft Outlook 2013
- Maintaining calendars and keeping appointments with Outlook.
- and more...

Techniques are illustrated step by step using photography and screen prints throughout, together with concise, easy to follow text from an established expert in the field.

Designed for the visual learner, this guide will get you up and running quickly.

#### **Fundamentals of Office 365 (Computer Fundamentals) By Kevin Wilson Bibliography**

- Sales Rank: #533145 in Books
- Published on: 2014-02-08
- Original language: English
- Dimensions: 10.00" h x .27" w x 7.00" l, .48 pounds
- Binding: Paperback
- 118 pages

**[Download](http://mbooknom.men/go/best.php?id=149529689X)** [Fundamentals of Office 365 \(Computer Fundamentals\) ...pdf](http://mbooknom.men/go/best.php?id=149529689X)

**[Read Online](http://mbooknom.men/go/best.php?id=149529689X)** [Fundamentals of Office 365 \(Computer Fundamental ...pdf](http://mbooknom.men/go/best.php?id=149529689X)

## **Download and Read Free Online Fundamentals of Office 365 (Computer Fundamentals) By Kevin Wilson**

## **Editorial Review**

## **Users Review**

### **From reader reviews:**

## **Quentin Ryan:**

Book is actually written, printed, or created for everything. You can understand everything you want by a publication. Book has a different type. As you may know that book is important factor to bring us around the world. Alongside that you can your reading talent was fluently. A guide Fundamentals of Office 365 (Computer Fundamentals) will make you to end up being smarter. You can feel much more confidence if you can know about almost everything. But some of you think which open or reading the book make you bored. It is not make you fun. Why they are often thought like that? Have you seeking best book or acceptable book with you?

### **Elisabeth McBee:**

Nowadays reading books become more than want or need but also turn into a life style. This reading routine give you lot of advantages. The advantages you got of course the knowledge the rest of the information inside the book this improve your knowledge and information. The data you get based on what kind of publication you read, if you want attract knowledge just go with education books but if you want really feel happy read one together with theme for entertaining for example comic or novel. Typically the Fundamentals of Office 365 (Computer Fundamentals) is kind of reserve which is giving the reader capricious experience.

#### **Sam Current:**

You can get this Fundamentals of Office 365 (Computer Fundamentals) by browse the bookstore or Mall. Just simply viewing or reviewing it could possibly to be your solve problem if you get difficulties for ones knowledge. Kinds of this book are various. Not only by means of written or printed but in addition can you enjoy this book by simply e-book. In the modern era like now, you just looking by your local mobile phone and searching what their problem. Right now, choose your own personal ways to get more information about your e-book. It is most important to arrange yourself to make your knowledge are still change. Let's try to choose appropriate ways for you.

#### **Kirk Banks:**

Guide is one of source of information. We can add our know-how from it. Not only for students but native or citizen require book to know the upgrade information of year in order to year. As we know those guides have many advantages. Beside most of us add our knowledge, can also bring us to around the world. With the book Fundamentals of Office 365 (Computer Fundamentals) we can acquire more advantage. Don't someone to be creative people? To become creative person must want to read a book. Only choose the best book that suited with your aim. Don't always be doubt to change your life at this book Fundamentals of Office 365 (Computer Fundamentals). You can more attractive than now.

## **Download and Read Online Fundamentals of Office 365 (Computer Fundamentals) By Kevin Wilson #VO7X4RL1DH2**

## **Read Fundamentals of Office 365 (Computer Fundamentals) By Kevin Wilson for online ebook**

Fundamentals of Office 365 (Computer Fundamentals) By Kevin Wilson Free PDF d0wnl0ad, audio books, books to read, good books to read, cheap books, good books, online books, books online, book reviews epub, read books online, books to read online, online library, greatbooks to read, PDF best books to read, top books to read Fundamentals of Office 365 (Computer Fundamentals) By Kevin Wilson books to read online.

## **Online Fundamentals of Office 365 (Computer Fundamentals) By Kevin Wilson ebook PDF download**

**Fundamentals of Office 365 (Computer Fundamentals) By Kevin Wilson Doc**

**Fundamentals of Office 365 (Computer Fundamentals) By Kevin Wilson Mobipocket**

**Fundamentals of Office 365 (Computer Fundamentals) By Kevin Wilson EPub**

**VO7X4RL1DH2: Fundamentals of Office 365 (Computer Fundamentals) By Kevin Wilson**